# DUMPSQARENA

## **Isilon Specialist for Platform Engineers**

## **[EMC E20-655](https://dumpsarena.com/exam/e20-655/)**

**Version Demo**

**Total Demo Questions: 10**

**Total Premium Questions: 112 [Buy Premium PDF](https://dumpsarena.com/exam/e20-655/)**

> **[https://dumpsarena.com](https://dumpsarena.com/) [sales@dumpsarena.com](mailto:sales@dumpsarena.com)**

dumpsarena.com

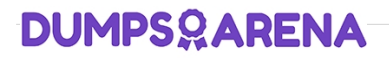

#### **QUESTION NO: 1**

In a 4-node cluster using N+3:1 protection, how much is the overhead?

**A.** 25%

**B.** 50%

- **C.** 300%
- **D.** 100%

**ANSWER: A** 

#### **QUESTION NO: 2**

What statement best describes the "isi devices" command?

- **A.** Displays drive status, serial number and bay number
- **B.** Displays device firmware information including NVRAM
- **C.** Node level health check command
- **D.** Cluster level health check command

#### **ANSWER: A**

#### **QUESTION NO: 3**

Where do you go to access AVP?

- **A.** IGS Tools Home Page
- **B.** Web administration interface, Diagnostics section
- **C.** Axeda SupportIQ site
- **D.** Command Line Interface

#### **ANSWER: A**

#### **QUESTION NO: 4**

Which process is executed using the "rm" command?

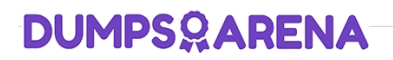

- **A.** Paginate displayed output
- **B.** Delete files and directories
- **C.** List files and directories
- **D.** Display, copy, create or combine text files

#### **ANSWER: A**

#### **QUESTION NO: 5**

What are some differences between a Major upgrade and a Minor upgrade of OneFS?

**A.** Major is a change to either of the first two decimal places of the OneFS version and Minor is a change to either of the last two.

**B.** Major is a change to one of the first three decimals of the OneFS version while Minor is a change to the last digit.

**C.** Minor is for code patches and Major is for Maintenance releases.

**D.** Minor includes core operating system changes and Major is for core operating system changes and new OneFS functionality.

#### **ANSWER: A**

#### **QUESTION NO: 6**

A customer has received an alert regarding a disk drive failure on node 2 of a 4 node cluster running OneFS 7.x. What isi command should be used to investigate which disk has the problem?

**A.** isi devices -d 2

**B.** isi status -d 2

**C.** isi devices -n 2

**D.** isi config >>> status

#### **ANSWER: A**

#### **QUESTION NO: 7**

What are the Isilon recommendations for the internal Infiniband network?

**A.** 128.221.252.x, 128.221.253.x, 128.221.254.x

**B.** 10.1.1.x, 10.2.2.x, 10.3.3.x

### **DUMPSOARENA**

- **C.** 192.168.1.x, 192.168.2.x, 192.168.3.x
- **D.** 10.x.x.x, 172.16.x.x, 192.168.x.x

#### **ANSWER: A**

#### **QUESTION NO: 8**

What are the three sections of an event type number?

- **A.** Category, Subcategory, ID number
- **B.** Node Number, Node Event ID, Master Event ID
- **C.** Type, Severity, Value
- **D.** Phase Number, Task Number, Item Number

#### **ANSWER: D**

#### **QUESTION NO: 9**

The SmartPools settings of your cluster are set to Protection management: Including File with manually-managed protection settings is not checked.

How can the protection settings be modified?

- **A.** Using File System Explorer in the web administration interface or the isi set command
- **B.** Only by using File System Explorer in the web administration interface
- **C.** Only by using the isi set command
- **D.** Manually starting the SmartPools job

#### **ANSWER: A**

#### **QUESTION NO: 10**

A customer is using HP OpenView management software and reports that SNMP data for the Isilon cluster is indecipherable.

How can this be resolved?

- **A.** Download Isilon MIBs from the cluster or from Isilon Knowledgebase.
- **B.** Contact software vendor and request an upgrade to SNMP software
- **C.** Write a program to convert SNMP numbers to a readable format

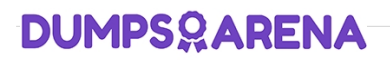

**D.** Extract records with object identifier of 12124 and process with Excel

#### **ANSWER: A**

DumpsArena - Pass Your Next Certification Exam Fast! [dumpsarena.com](https://dumpsarena.com/)